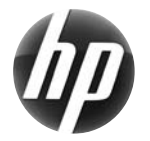

HP xw 워크스테이션 시리즈 빠른 참조 카드

Hewlett-Packard 는 HP 제품이 환경에 미치는 영향을 줄이기 위해 최선을 다하고 있습니다. HP 는 이러한 노력의 일환으로, 더 많은 콘텐츠를 웹과 하드 드라이브로 이전하는 작업을 계속해서 진행하고 있습니다. 본 카드를 사용하면 적합한 리소스를 쉽게 찾을 수 있습니다. HP 워크스테이션을 구입해 주셔서 감사합니다.

## 워크스테이션용 리소스 찾기

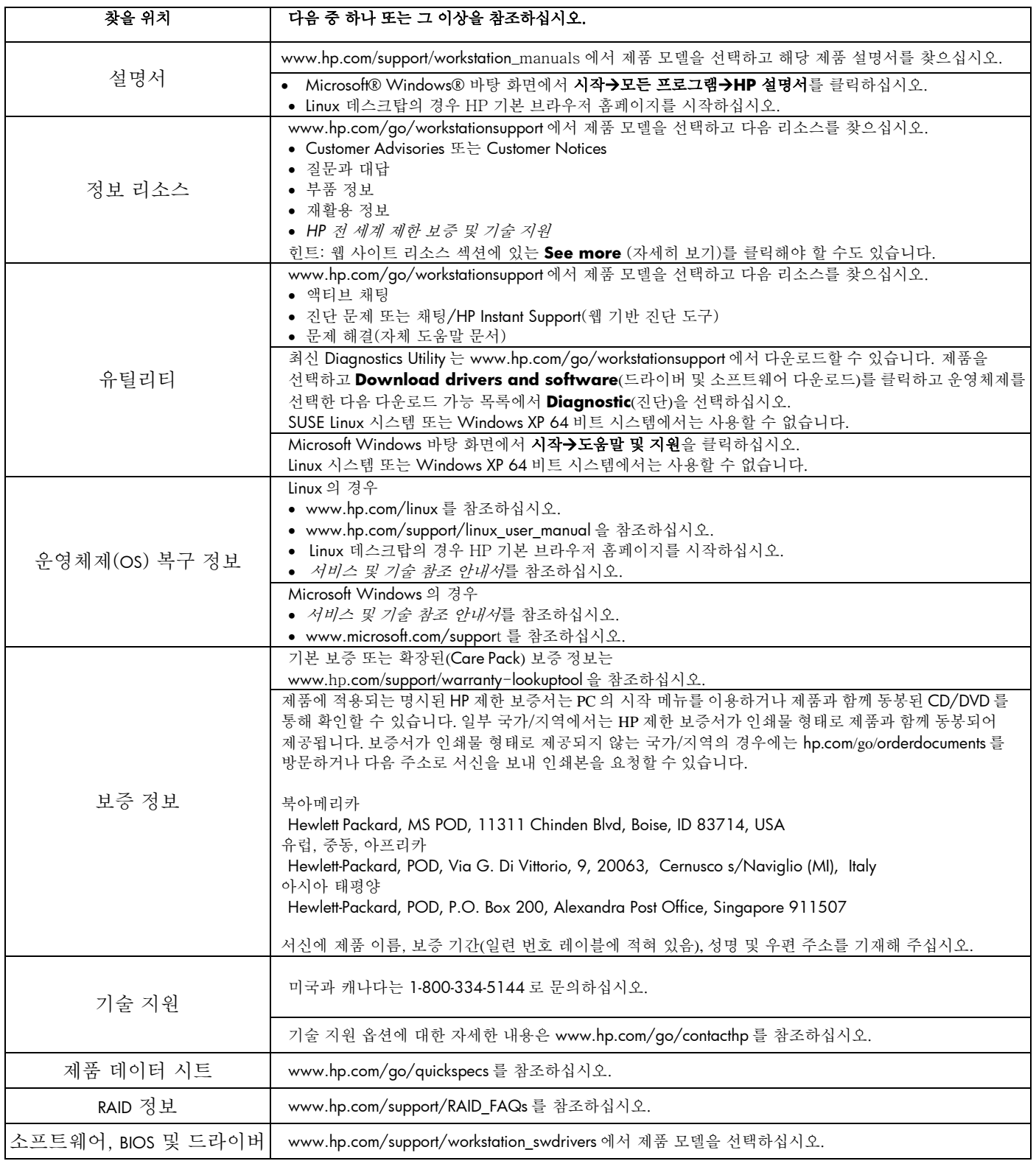

## 경고

워크스테이션을 설치 및 사용할 때 다음 경고를 확인하십시오.

⚠ 경고! 감전 위험 또는 장비 손상을 최소화하려면 다음과 같이 하십시오. — 전원 코드 접지 플러그를 비활성화하지 마십시오. 접지 플러그는 중요한 안전 장치입니다. — 언제든지 쉽게 이용할 수 있는 접지 콘센트에 전원 코드를 꽂으십시오. — 전기 콘센트에서 전원 코드를 빼서 장비의 전원 연결을 해제하십시오.

<u>/ ↑</u><br>20 20 2011 상해의 위험을 최소화하려면 *안전 및 편의 안내서*를 읽으십시오. 안내서는 적합한 워크스테이션 설치 방법과 위치 및 컴퓨터 사용자의 작업 습관에 대한 설명뿐만 아니라 중요한 전기적, 기계적 안전 정보를 제공합니다. 본 안내서는 웹 사이트(www.hp.com/ergo) 및/또는 제품과 함께 제공되는 설명서 CD에서 확인할 수 있습니다.

 $\mathbb{V}$ ■ 경고! 제품의 겉 포장에 እ■ 기호가 표시되어 있는 제품은 반드시 두 명이 함께 운반하십시오. 그렇지 않으면 제품의 무게로 인해 상해를 입을 수 있습니다.

## 최종 사용자 라이센스 계약

소프트웨어 제품을 설치, 복사, 다운로드하거나 PC에 사전 설치된 소프트웨어 제품을 사용할 경우 HP EULA의 약관에 동의한 것으로 간주됩니다. 본 라이센스 약관에 동의하지 않는 경우 사용하지 않은 제품 전체(하드웨어 및 소프트웨어)를 14일 이내에 반환하여 구입처의 환불 정책에 따라 환불을 받으실 수 있습니다. PC 환불 요청 및 기타 자세한 내용은 해당 판매업체 담당자에게 문의하시기 바랍니다.

## 빠른 설치

주: 다양하게 구성할 수 있습니다.

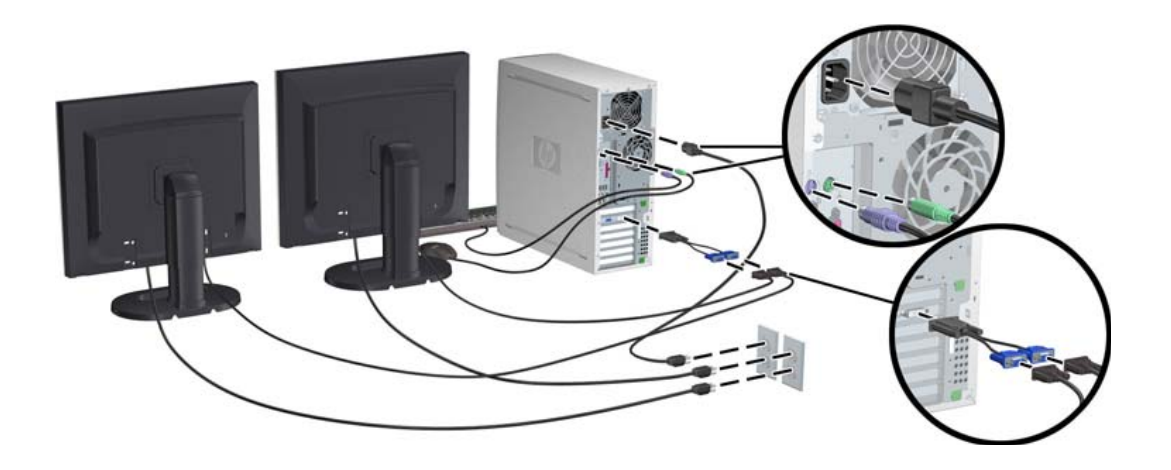

제3판, 2010년 2월

© 2007-2010 Hewlett Packard Development Company, L.P. Microsoft 및 Windows는 Microsoft Corporation의 미국 등록 상표입니다. Printed in the U.S.

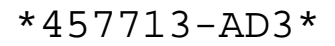